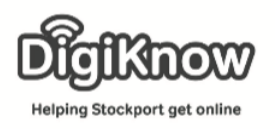

## Cookies on your device

This week we are going to look at Cookies on your devices. Cookies are usually delectable delights, but Web cookies can sometimes be less than delightful. These little files hide in your computer so that your browser and websites can track your browsing sessions and save certain useful information, such as account names and passwords, for later retrieval.

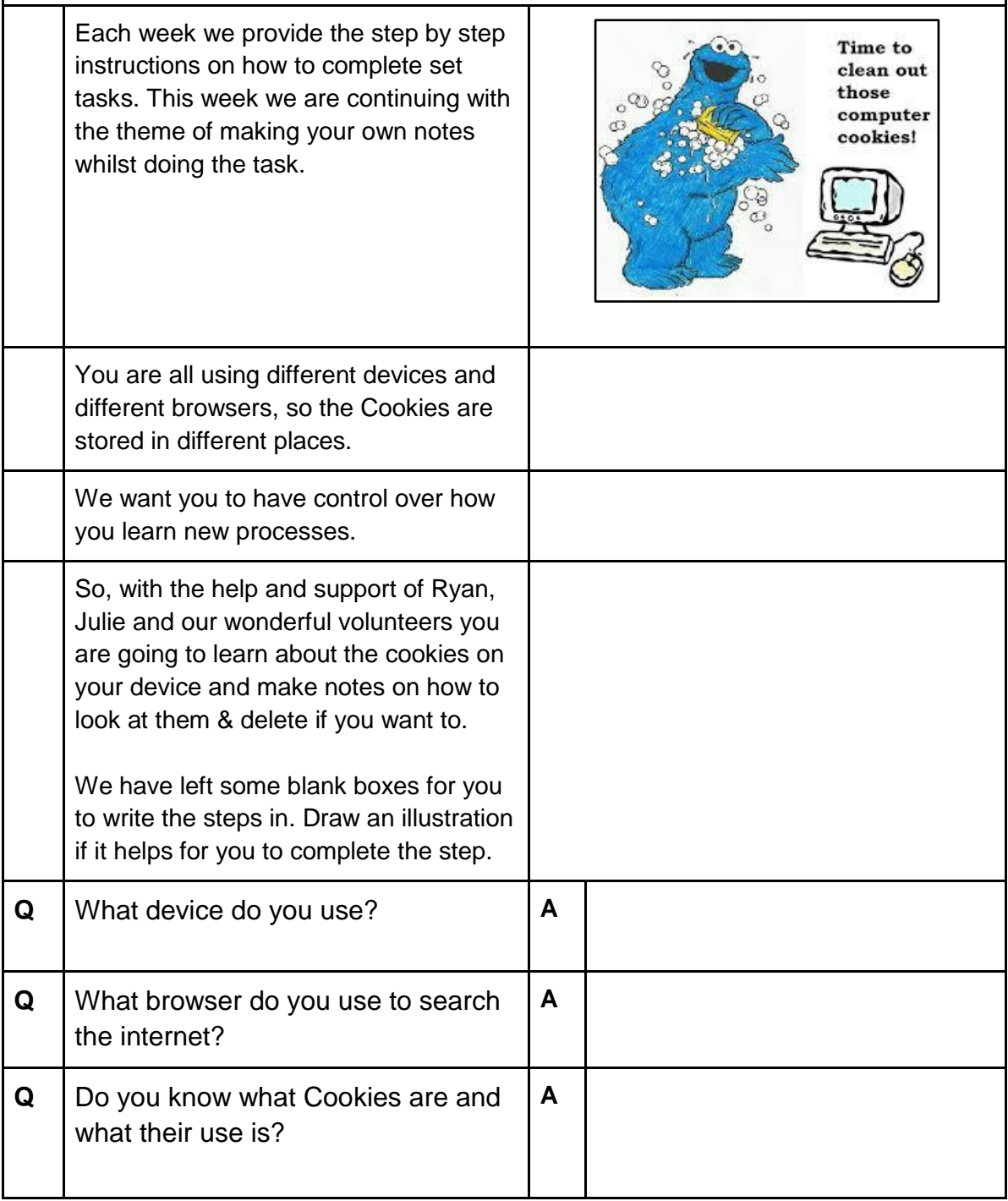

Created as part of the **DigiKnow Movement** by Starting Point Community Learning Partnership working with The Good Things Foundation, Stockport Home & The Target Prevention Alliance. Funded by Stockport Council. **https://www.onlinecentresnetwork.org/stockport**

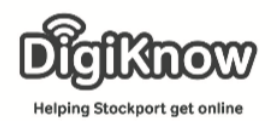

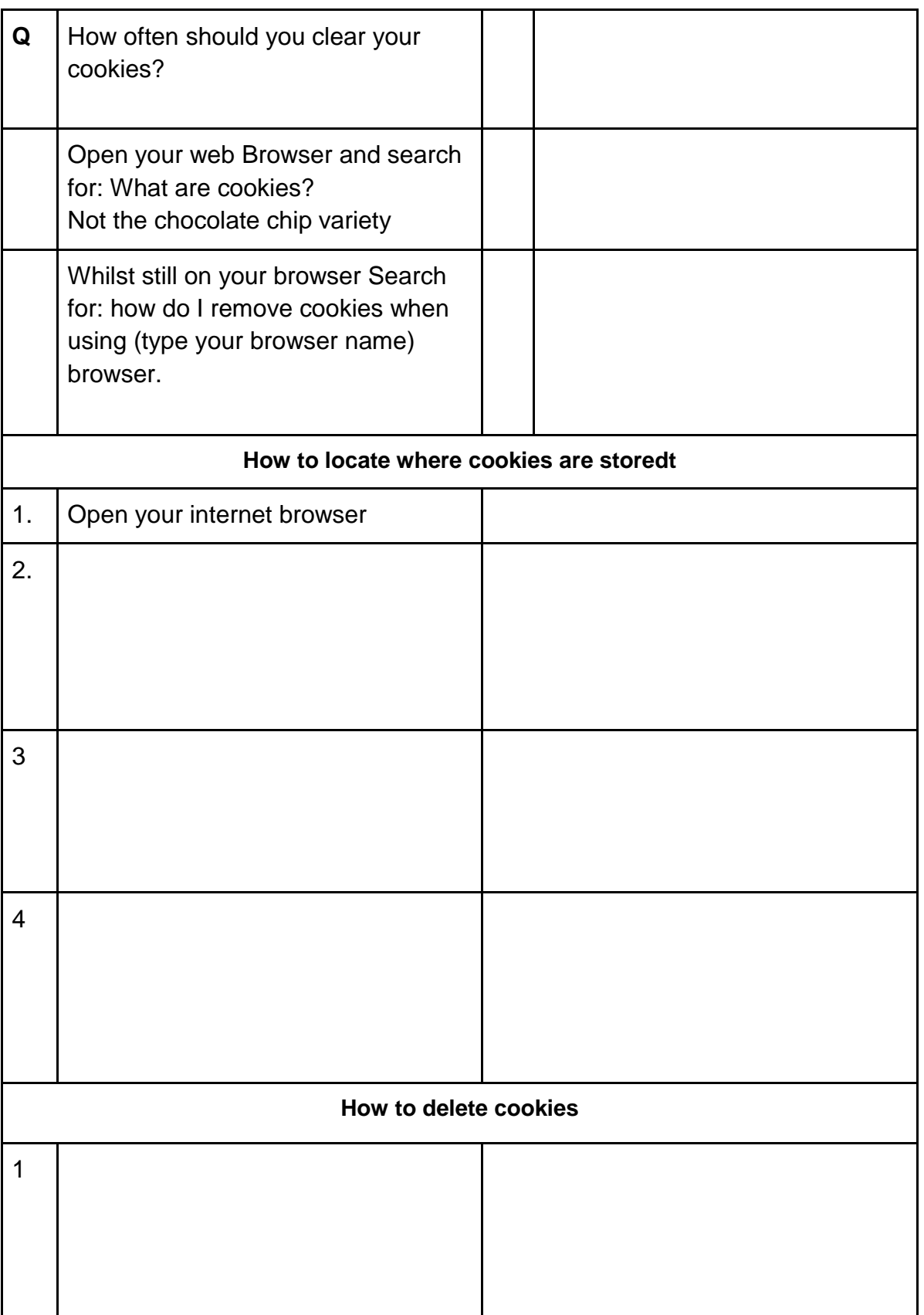

Created as part of the **DigiKnow Movement** by Starting Point Community Learning Partnership working with The Good Things Foundation, Stockport Home & The Target Prevention Alliance. Funded by Stockport Council. **https://www.onlinecentresnetwork.org/stockport**

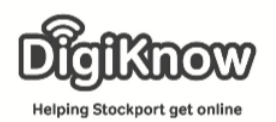

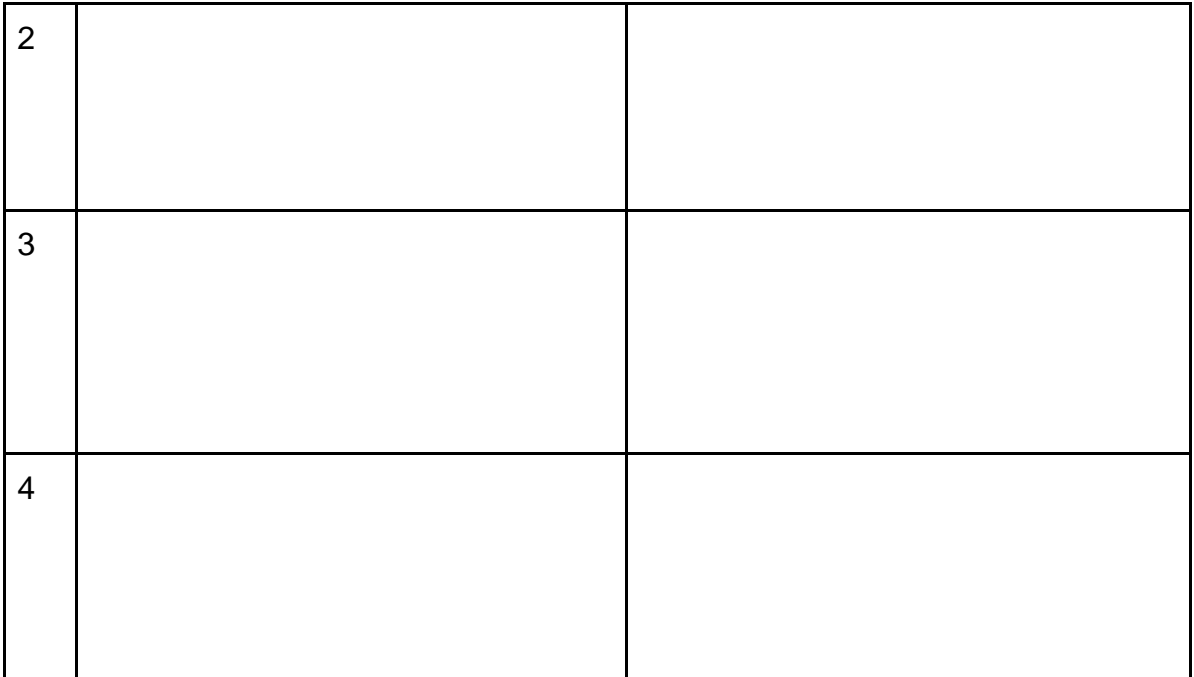